## 全校學生技術證照上傳宣導

本校學生技術證照上傳請同學至【學生校務行政系統】(http://ccam.cc.wfu.edu.tw/portal.htm)→【P2 學生專區-】→【 S4 我的申請】→ 【S413 技 術證照申請】提出線上申請。

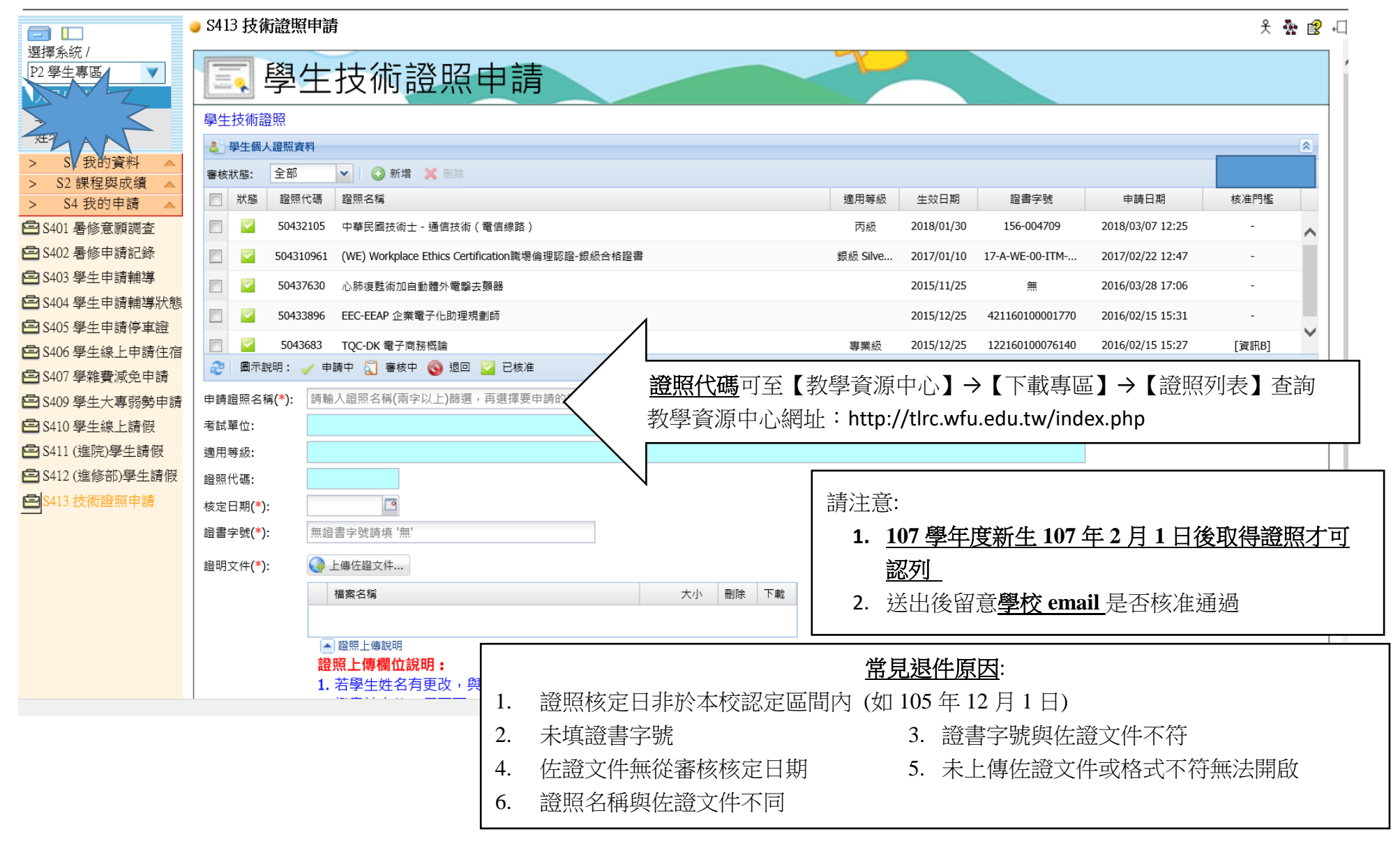